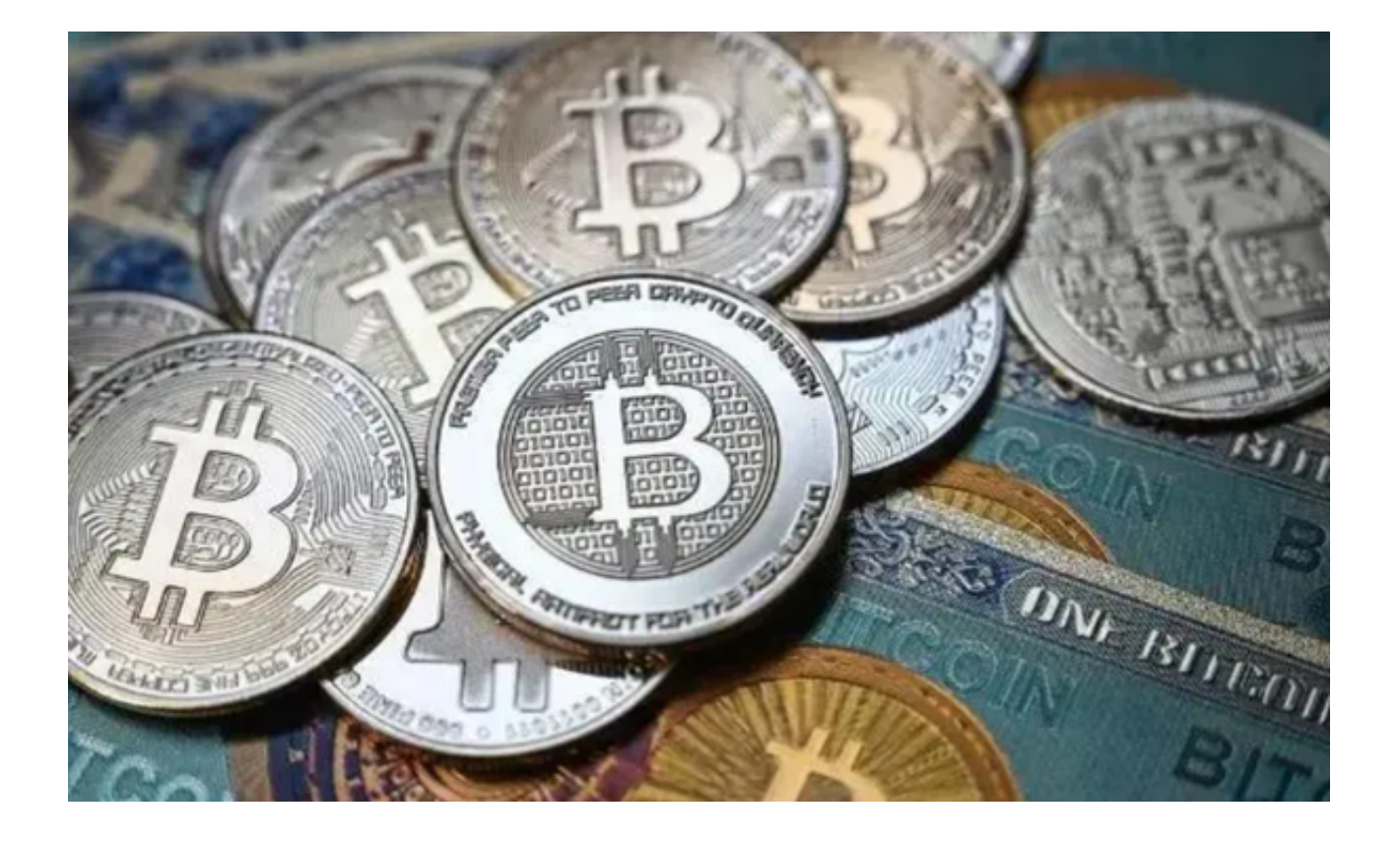

 Bitget是一个加密货币衍生品交易平台,主要提供期货和现货交易。为了给投资者 提供一个更加清晰的了解,本篇文章主要为大家介绍的是Bitget的主要交易方式。 以下是Bitget的几种主要交易方式:

1. 现货交易

 现货交易是指实时买卖加密货币的交易方式。投资者可以直接在Bitget平台上购买 或出售他们所希望的数字货币。

 交易流程:首先,投资者需要在Bitget平台上注册并完成相关的身份验证。然后, 投资者可以将自己的加密货币存入Bitget的钱包,或者通过法币交易购买加密货币 。接着,投资者可以在交易所上选择想要购买或出售的数字货币,输入数量,点击 "买入"或"卖出"按钮完成交易。

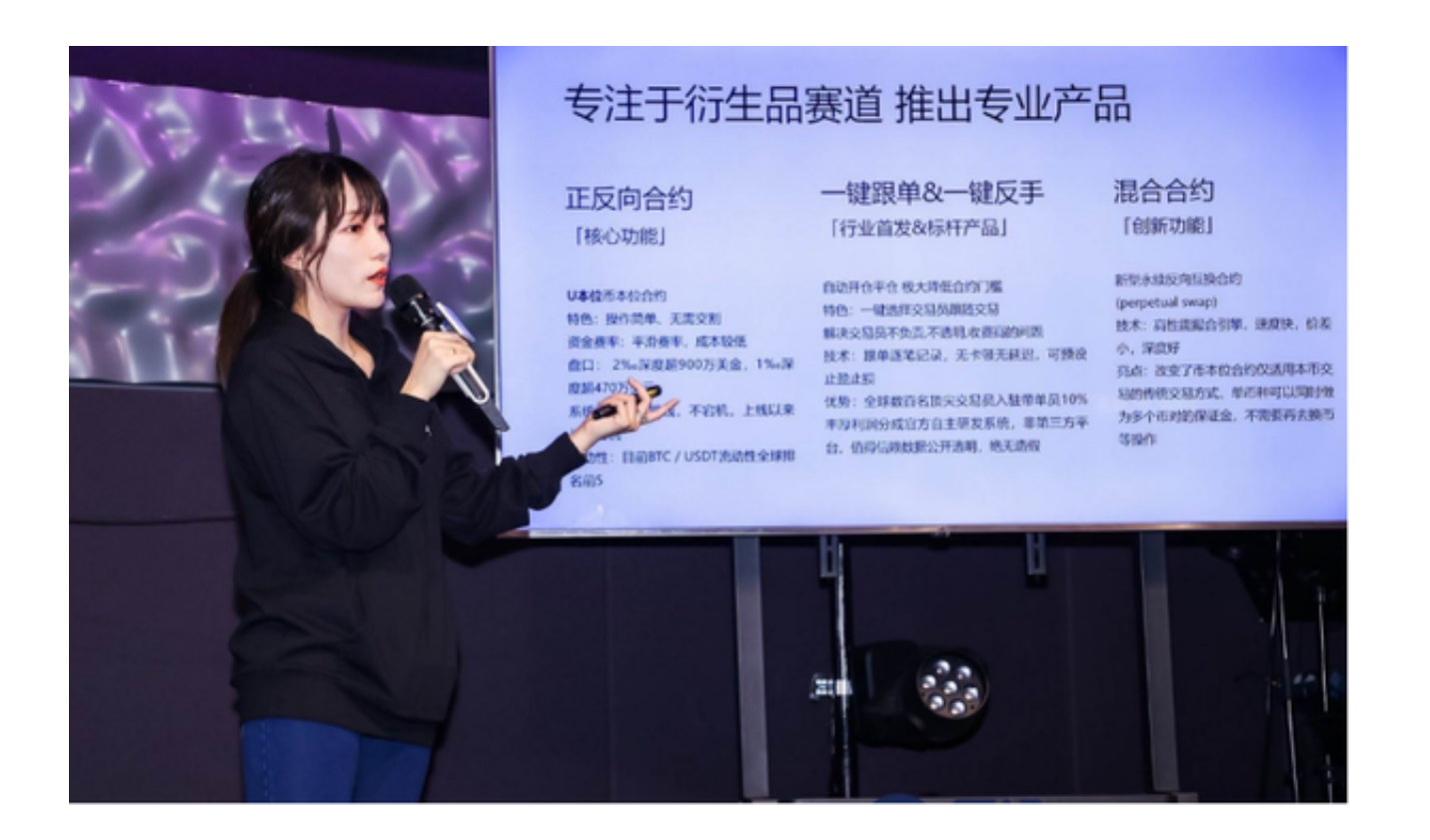

2. 期货交易

 期货交易允许投资者买卖未来某一时间的加密货币。这种交易方式主要用于对冲 或投机。

 交易流程:与现货交易类似,投资者首先需要注册并完成相关验证。但在进行期 货交易时,投资者还需要选择合约的类型、大小和到期日期。Bitget平台上的期货 合约通常都是标准化的,这意味着每一个合约的规格和交割日期都是固定的。

3. 杠杆交易

 杠杆交易允许投资者使用更少的资金进行更大规模的交易。Bitget平台为投资者提 供了多种不同的杠杆倍数,如10倍、20倍等。

 交易流程:投资者选择所需的杠杆倍数并输入交易金额。然后,根据选择的杠杆 倍数,Bitget会为投资者提供相应的融资。如果市场变动超过投资者的保证金余额 ,投资者的仓位可能会被强制平仓。

4. 止损和止盈

Bitget交易平台允许投资者设置止损和止盈点,以降低投资风险。

 操作方法:在开仓或持有仓位时,投资者可以设置一个价格点,当市场价格达到 这个点时,系统会自动为投资者买入或卖出,以锁定盈利或减少损失。

 Bitget为投资者提供了多种交易方式,从简单的现货交易到复杂的期货和杠杆交易 ,都可以在该平台上完成。您也可以下载Bitget APP便捷操作,Bitget APP界面设计简单明了,即使是数字货币交易的初学者,也可以轻松上手。

 您只需要打开Bitget官方网址即可下载。打开Bitget官网后点击页面右上角下载按 钮进入下载页面,选择适用您手机系统的版本进行下载,下载成功后打开App注册 账户并登录,之后可开始数字货币的交易。